## DC 305 Health

### **Vet List Cows**

- $\bullet$  **This report produces a list of adult cows for rectal palpation, based on the criteria defined under Alter Commands**
- $\bullet$  **Can preset the criteria for this report so that all the information is available when you need it**

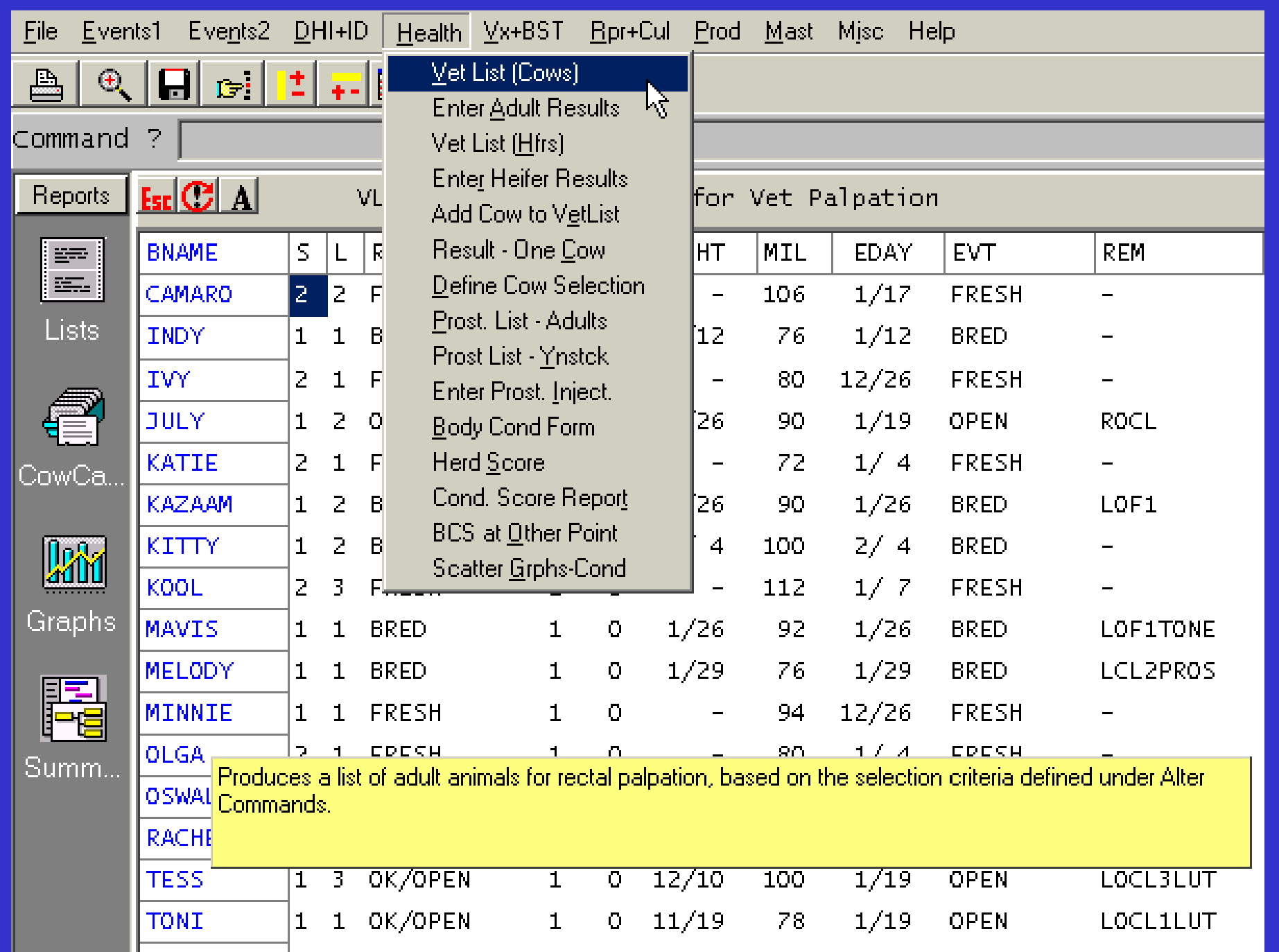

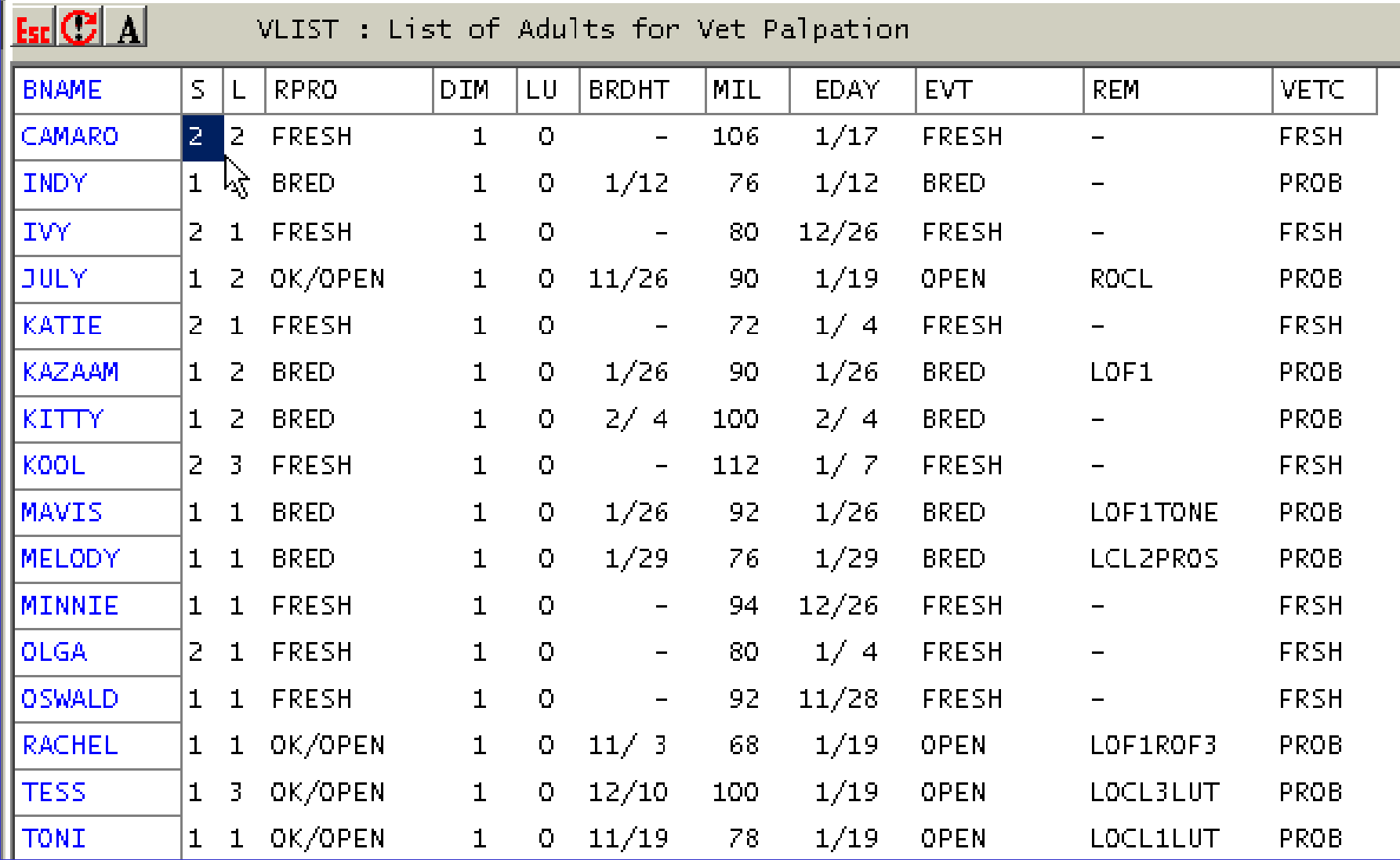

#### **Enter Adult Results**

 $\bullet$  **Allows rapid entry of results of rectal exams of the adults on the above vet list, in the same order as the vet list** 

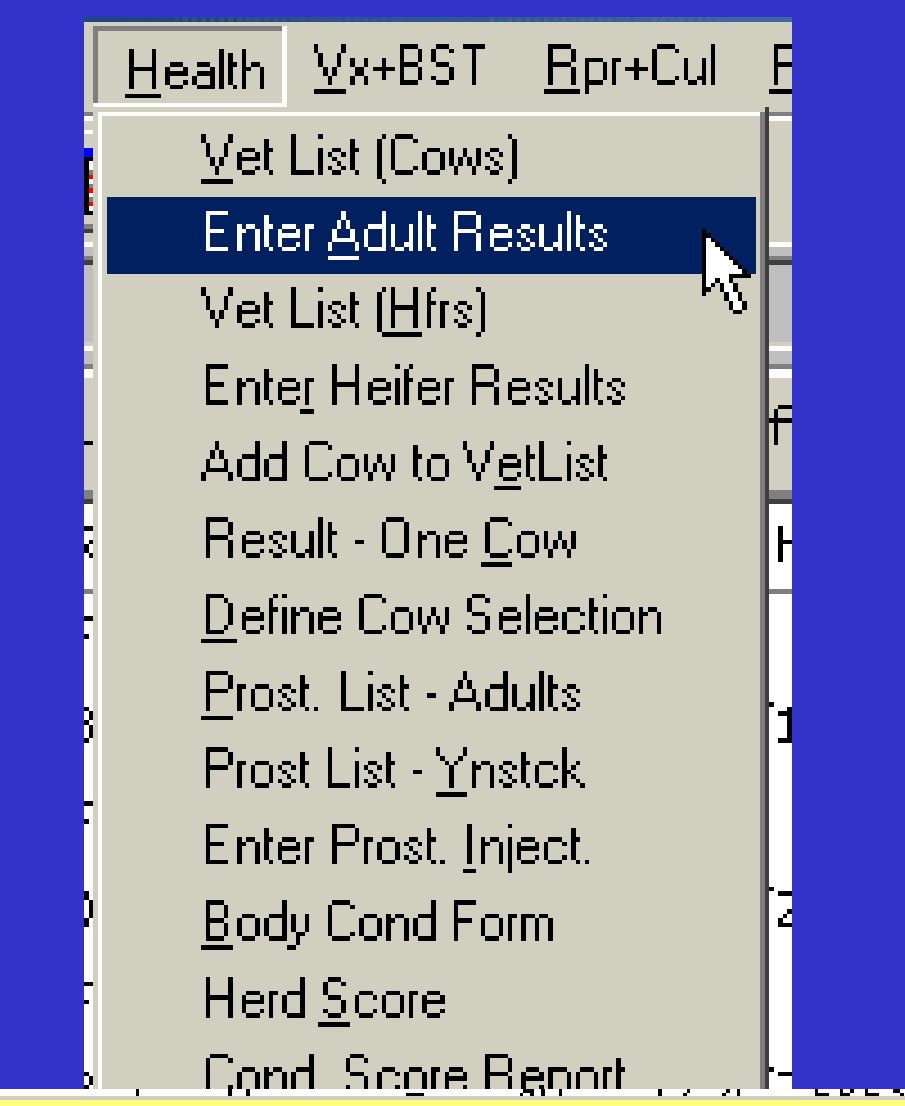

Allows rapid entry of results of rectal exams of the adults on the above vet list, in the same order as the vet list.

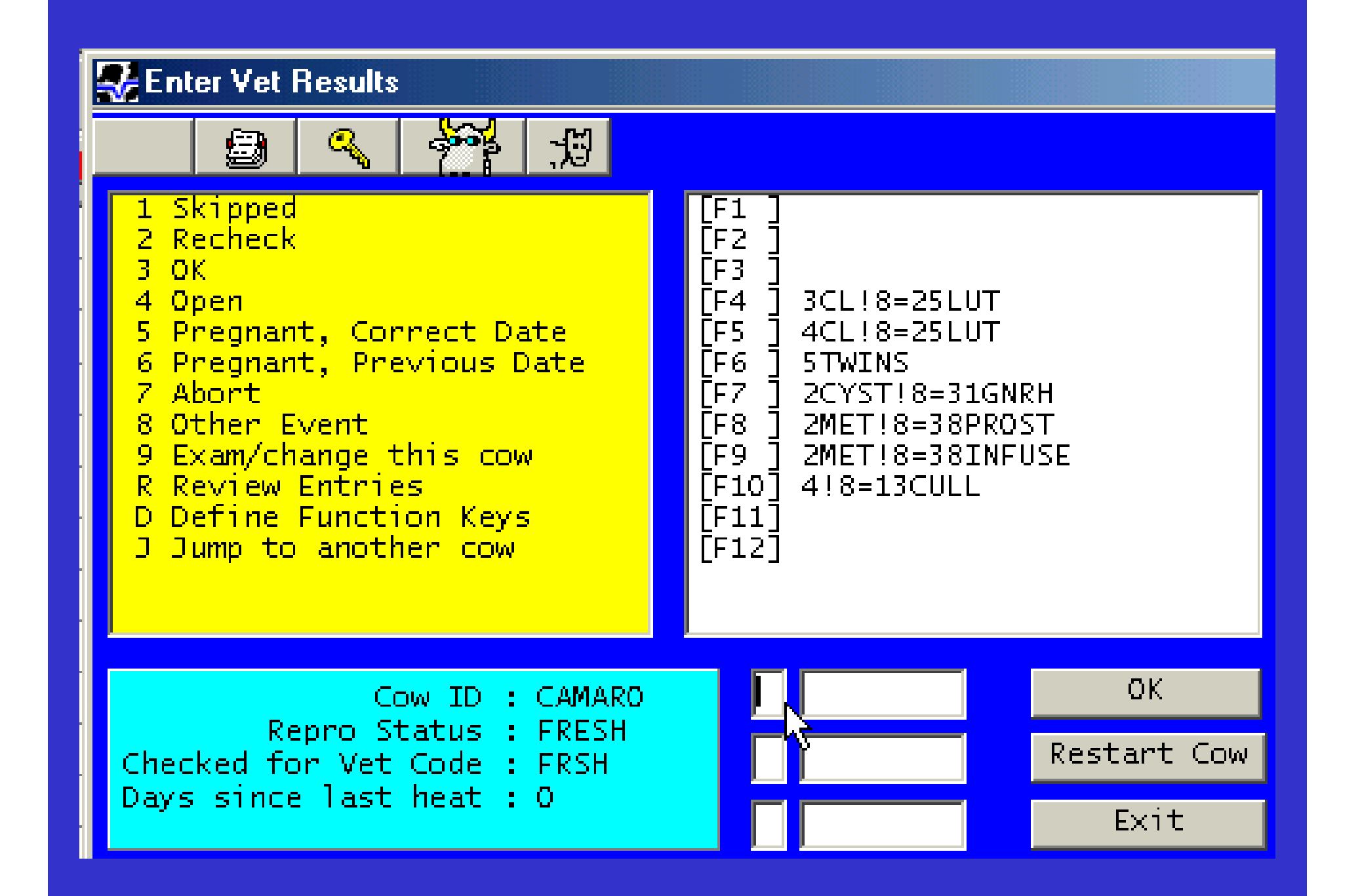

#### **Vet List Heifers**

 $\bullet$  **This report produces a list of heifers for rectal palpation, based on the criteria defined under Alter Commands or from menu choice below** 

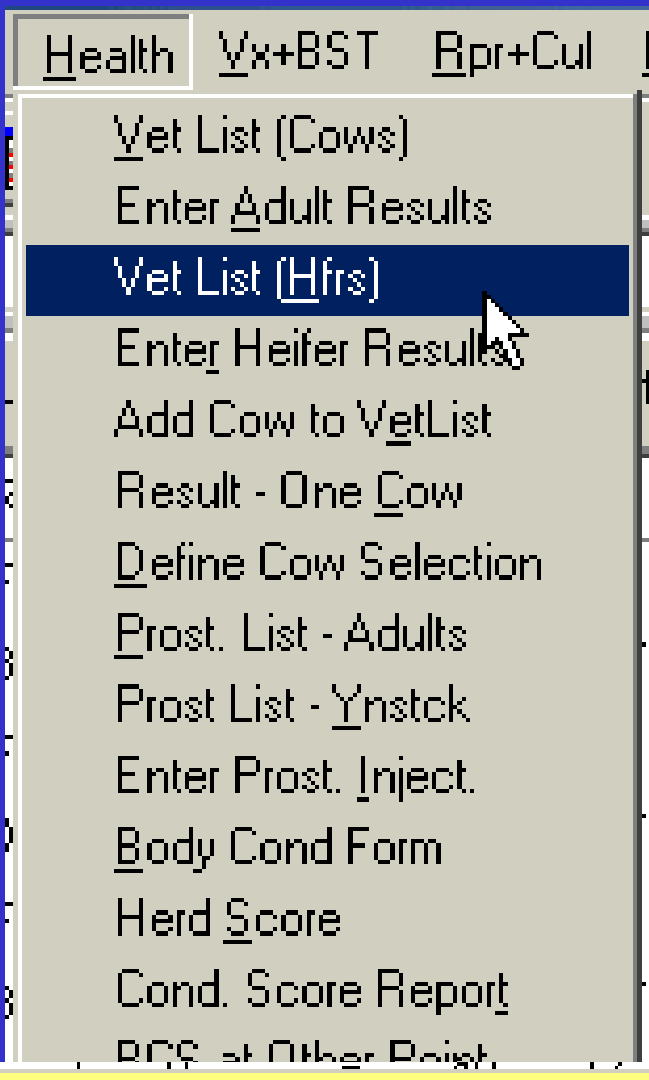

Produces a list of heifers for rectal palpation, based on the selection criteria defined under Alter Commands or from menu choice below.

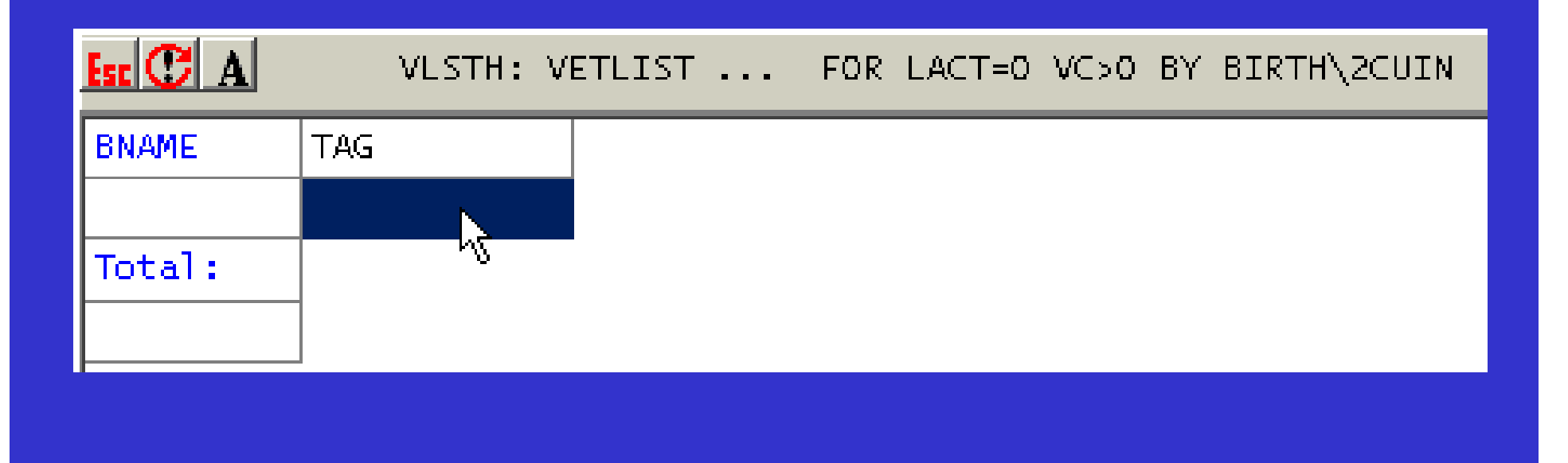

#### **Enter Heifer Results**

 $\bullet$  **Allows rapid entry of results of rectal exams of heifers on the vet list produced by above vet list** 

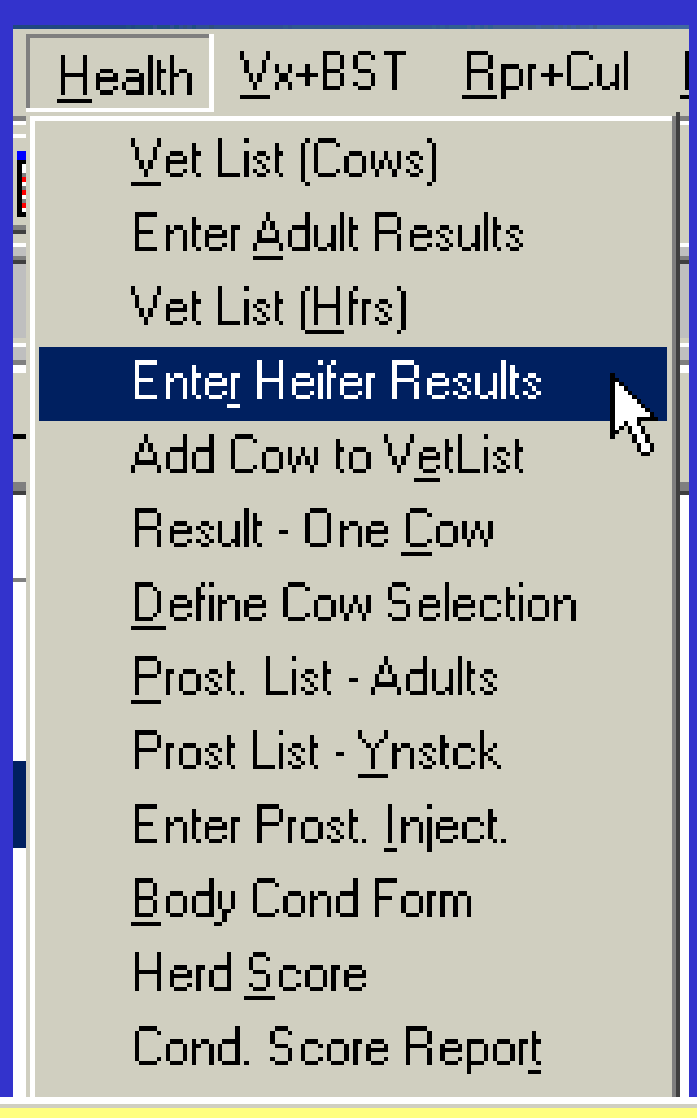

Allows rapid entry of results of rectal exams of the heifers on the vet list produced by above vet list.

# enter heifer results

#### **Add Cow to Vet List**

- **Use this report when you want to add a cow to the vet list – usually for nonreproductive or special reproductive reasons**
- **You must rerun the vet list after choosing this choice because you have now added an animal to this list**

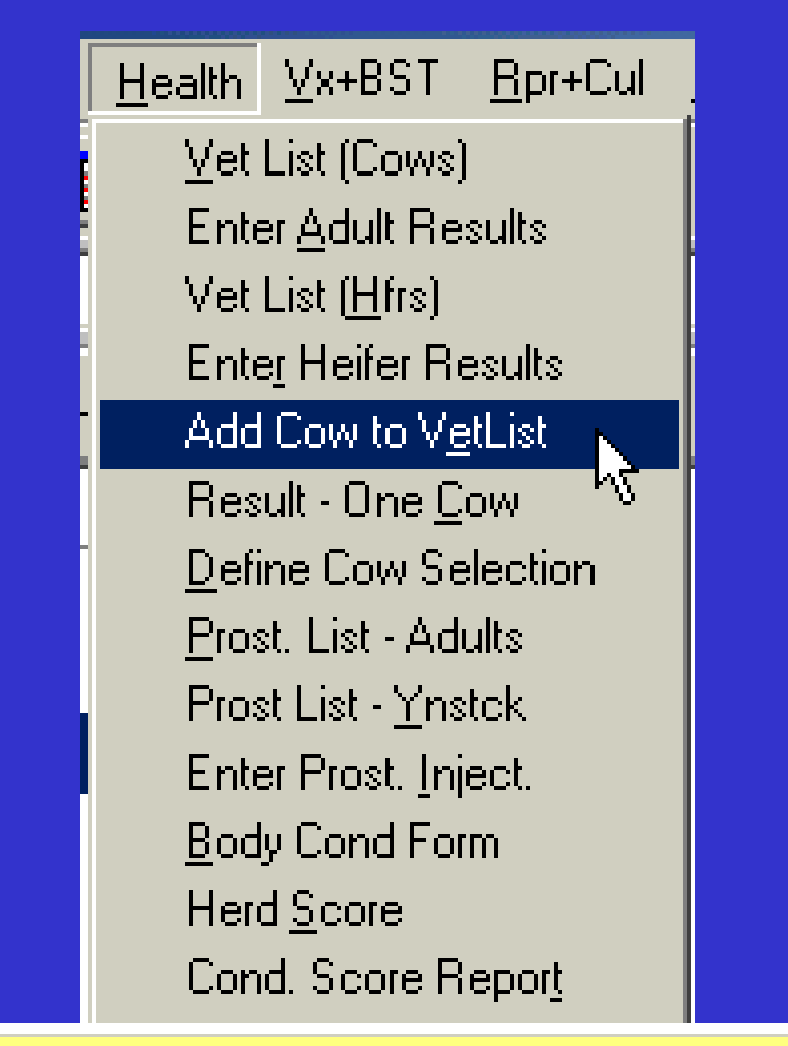

Add a cow onto the vet list - usually for non reproductive or special reproductive reasons. Must rerun vet i list after this choice.

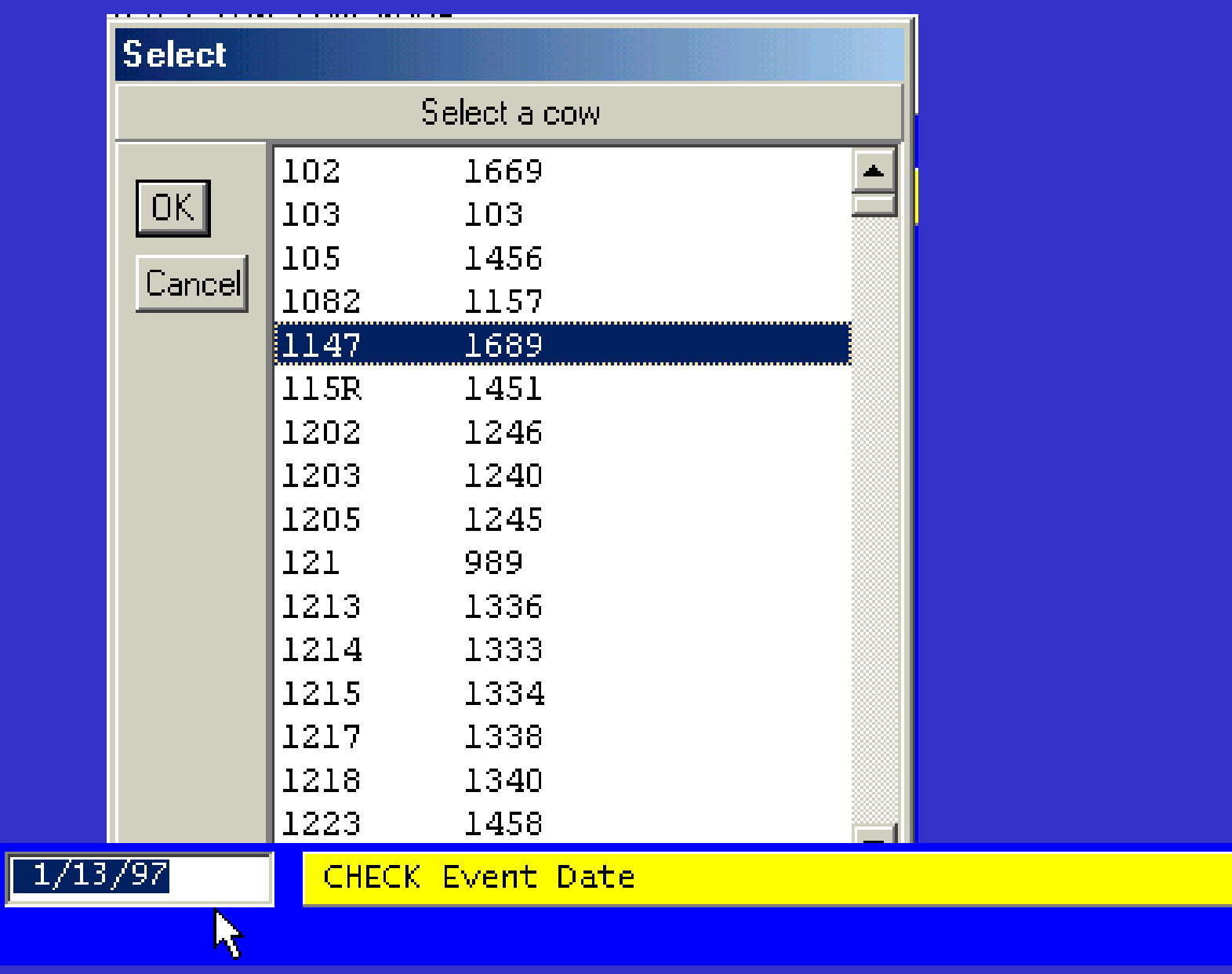

#### **Result One Cow**

- $\bullet$  **Enter reproductive results for an animal that was not on the vet list**
- **Use this choice also to record results of exams that were performed on days other than the "official" veterinary reproductive fertility date**

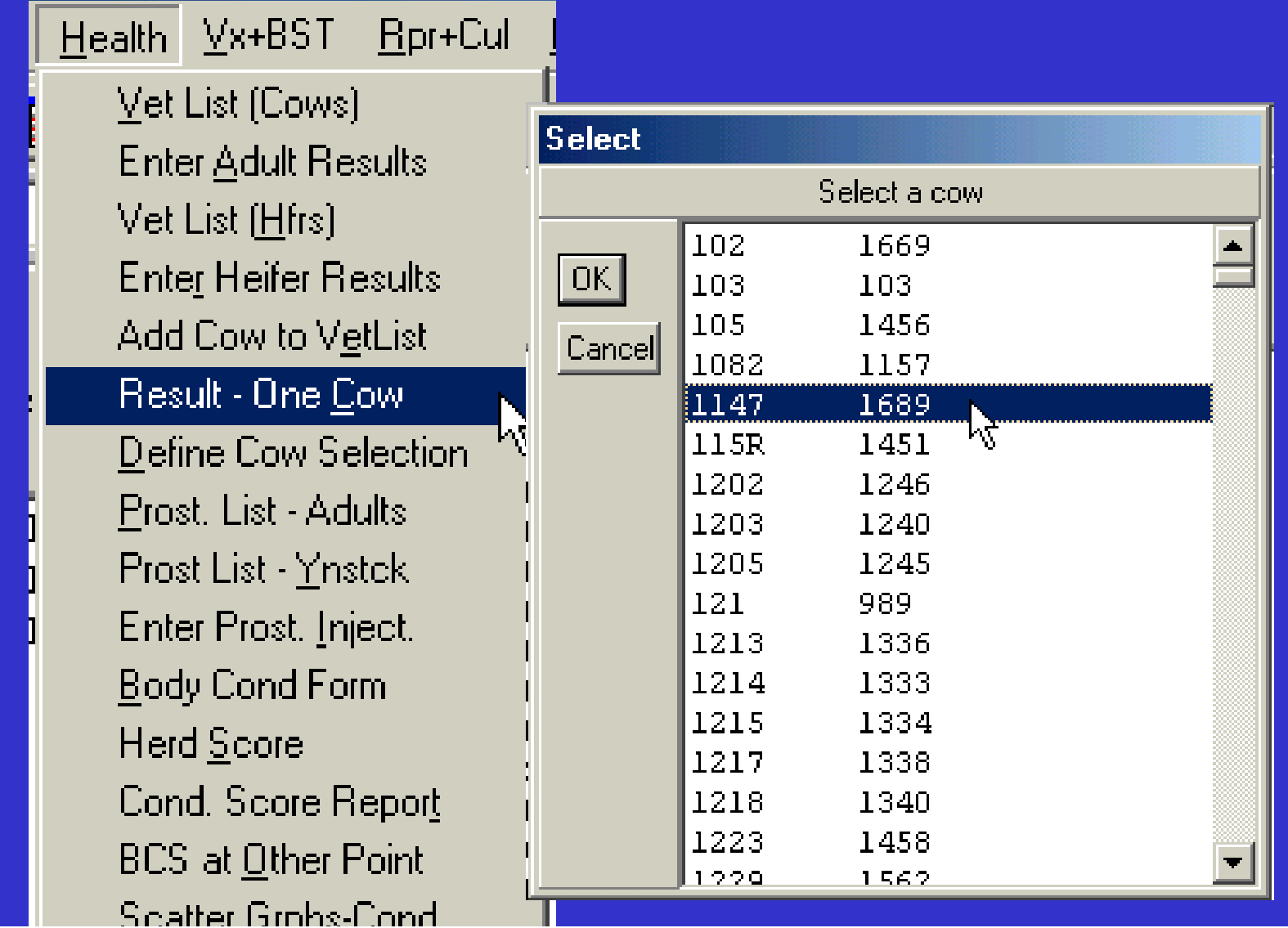

 $\frac{1}{4}$  Enter reproductive results for an animal that was not on the vet list. Use this choice also to record results : of exams that were performed on days other than the "official" veterinary reproductive fertility date.

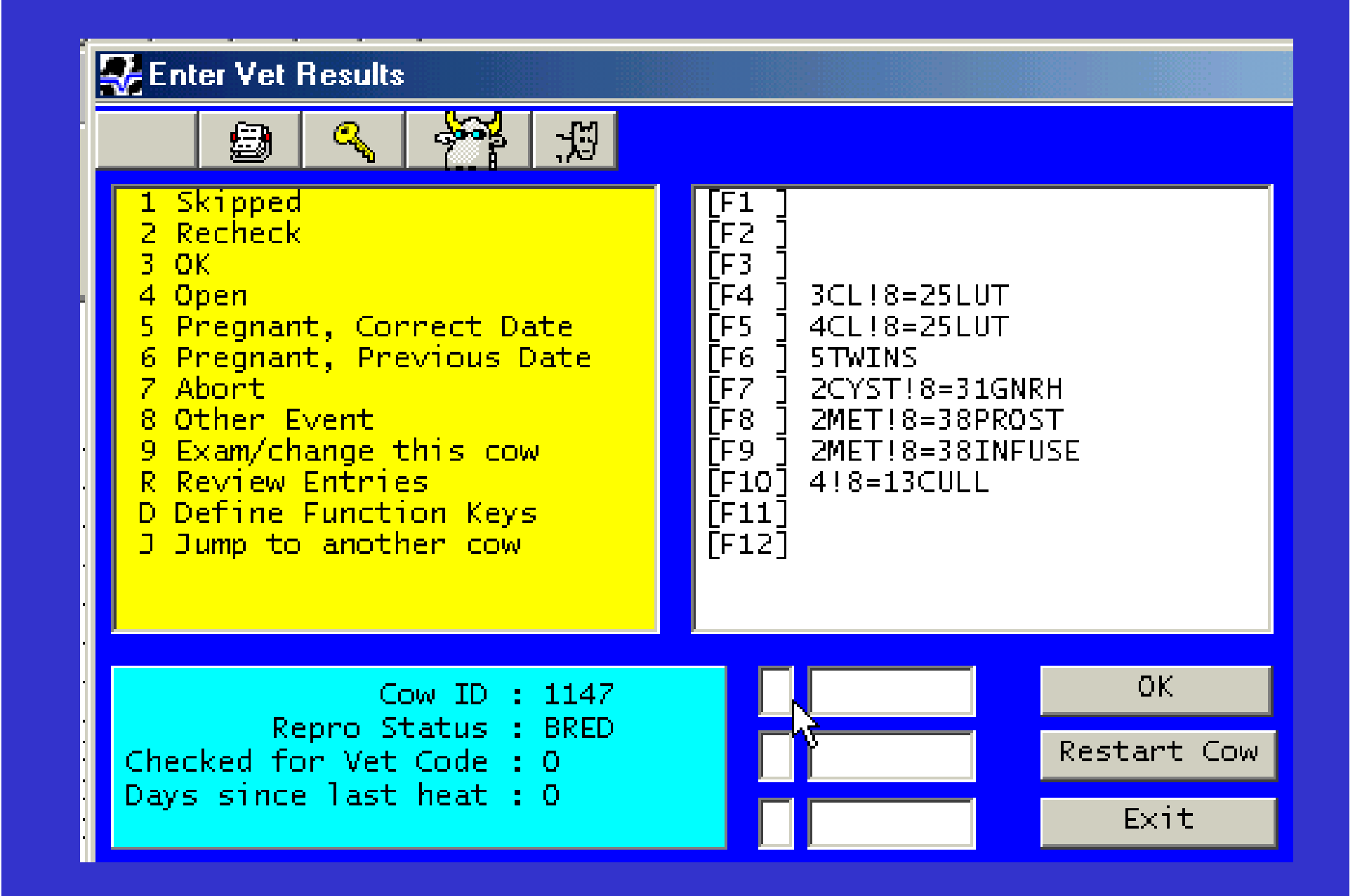

#### **Define Cow Selection**

- **This report allows you to adjust the criteria used to determine if a cow is added to the vet list or not which allows you to adjust the vet report to fit your needs**
- **Items like how soon to add the cow to the list post freshening and post breeding for routine management checks**

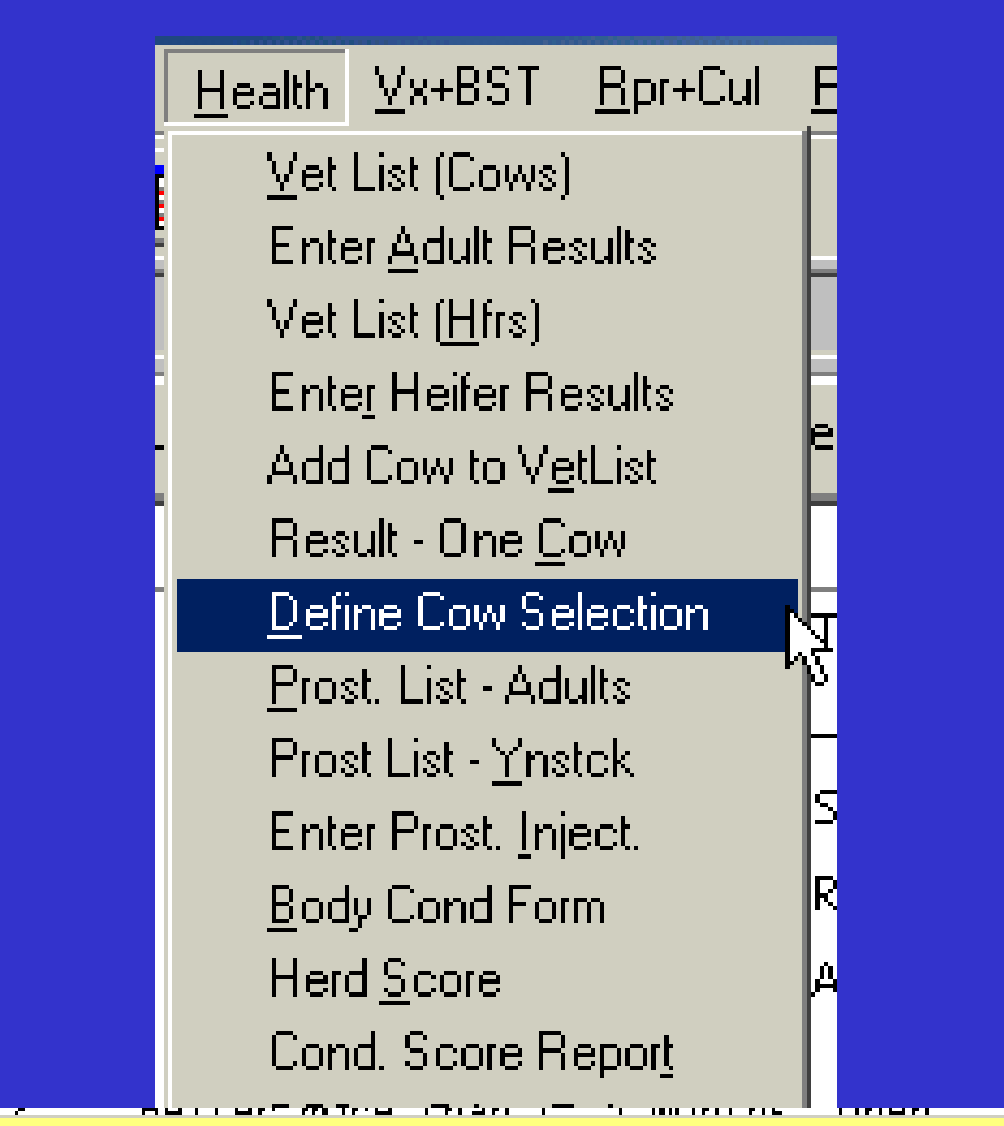

To to ALTER to set up criteria on how cows are to be selected for the vet reproductive palpation lists. To  $\mid$ reset the vet codes on all animals, type VC=0 FOR ID>0 on the command line, then rerun vet list.

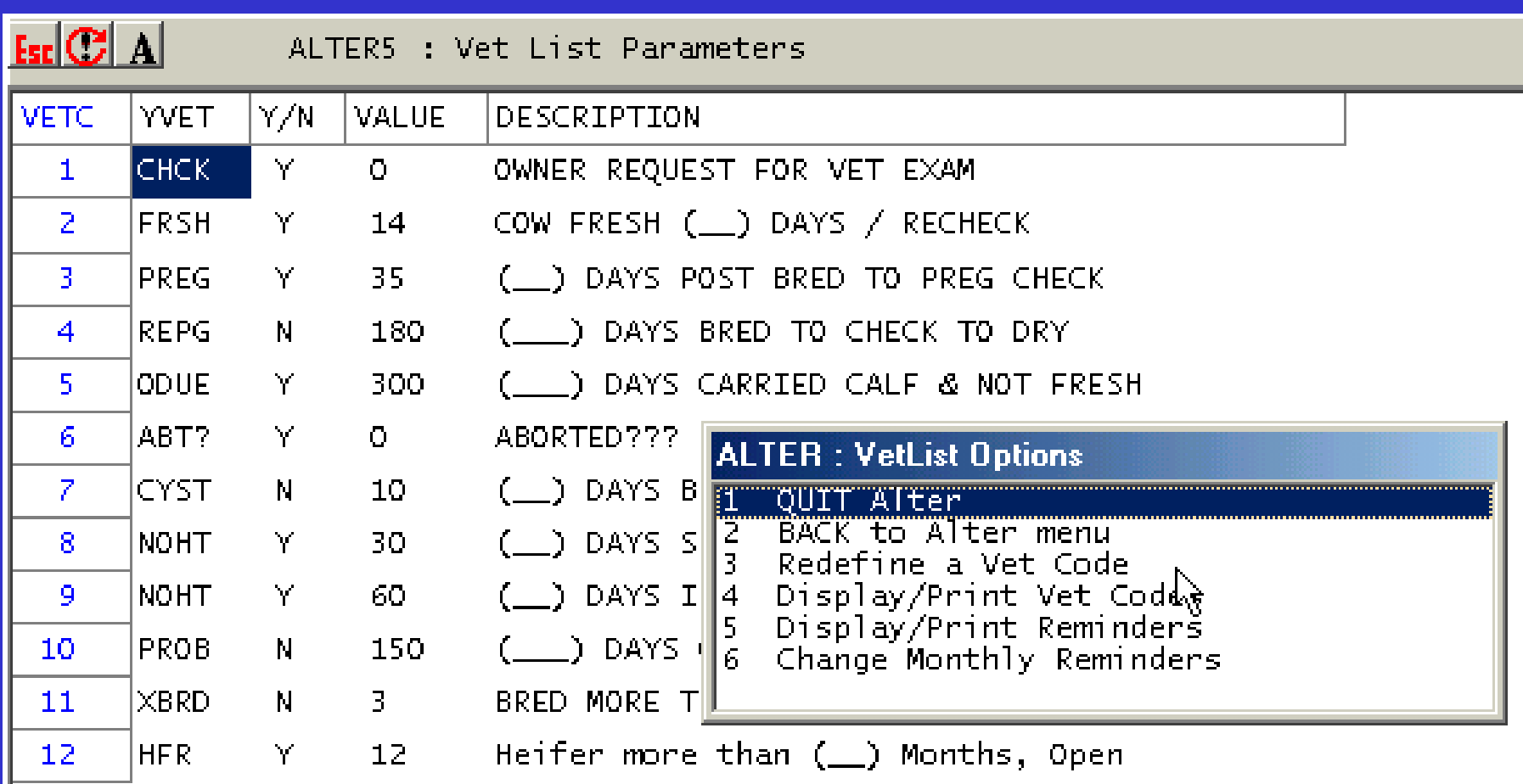

#### **Prost. List Adults**

- $\bullet$  **List of all adults eligible for prostaglandin injections for estrus (heat) induction, as defined under Alter Commands**
- **You can use this report to get cows into heat in a timely manner**

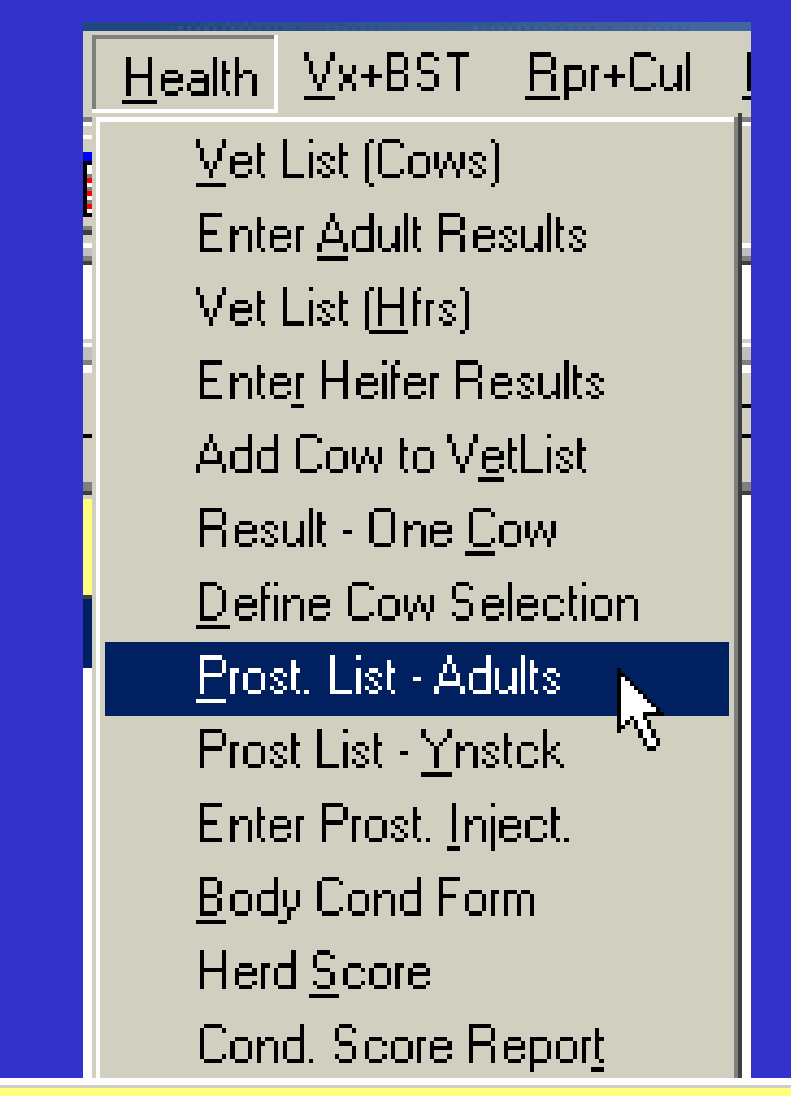

List of all adults eligible for prostaglandin injections for estrus (heat) induction, as defined under Alter-Commands.

#### $\overline{\text{Esc}}$   $\overline{\text{Cl}}$   $\overline{\text{Al}}$ LUTLIST: LIST ... FOR DIM>50 RC=2-3 DOWNBY DIM\2CU **BNAME STRG** Total:

## **Prost. List Youngstock**

- $\bullet$  **List all the heifers eligible for prostaglandin injections for estrus (heat) induction, as defined under Alter Commands**
- $\bullet$  **This report functions just like the previous report Prost. List Adults except that it is only for youngstock**

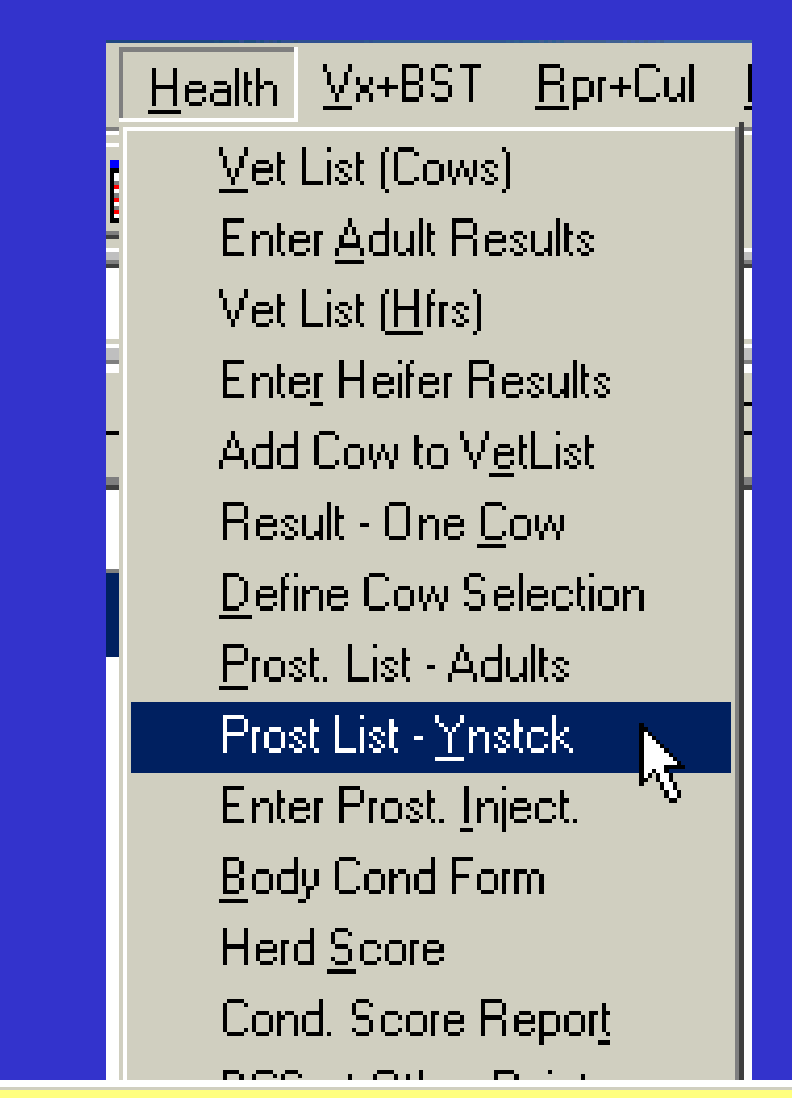

List of all heifers eligible for prostaglandin injections for estrus (heat) induction, as defined under Alter-Commands.

#### $\overline{\text{Es}}$   $\overline{\text{Cl}}$   $\overline{\text{Al}}$ HFRLUT: LIST ... FOR RC<4 LACT=0 AGE>18 DOWNBY AGE\2CU **BNAME TAG** μÇ Total:

#### **Enter Prost. Inject**

 $\bullet$  **This allows you to record the date of prostaglandin injections.**

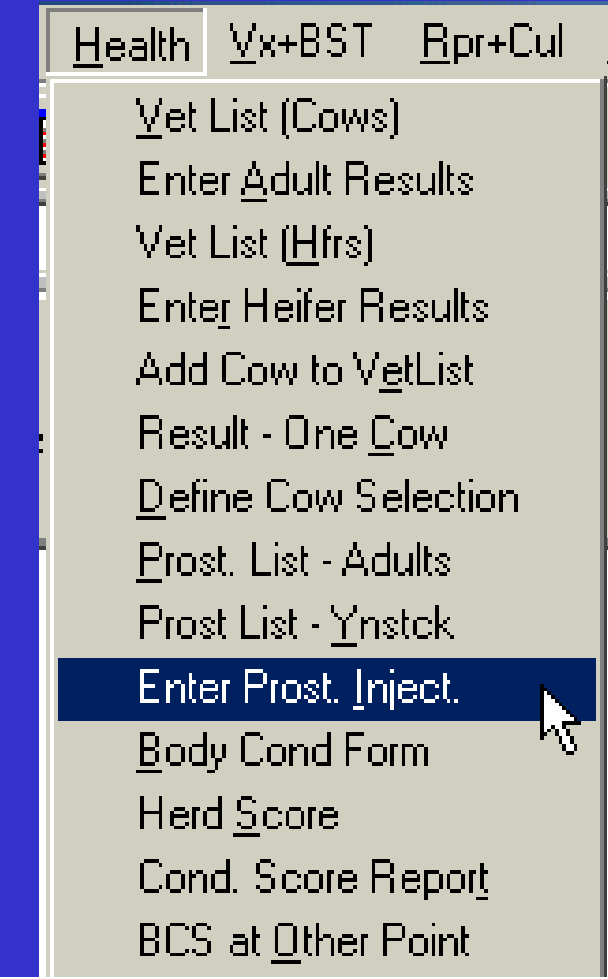

Record date of prostaglandin injections.

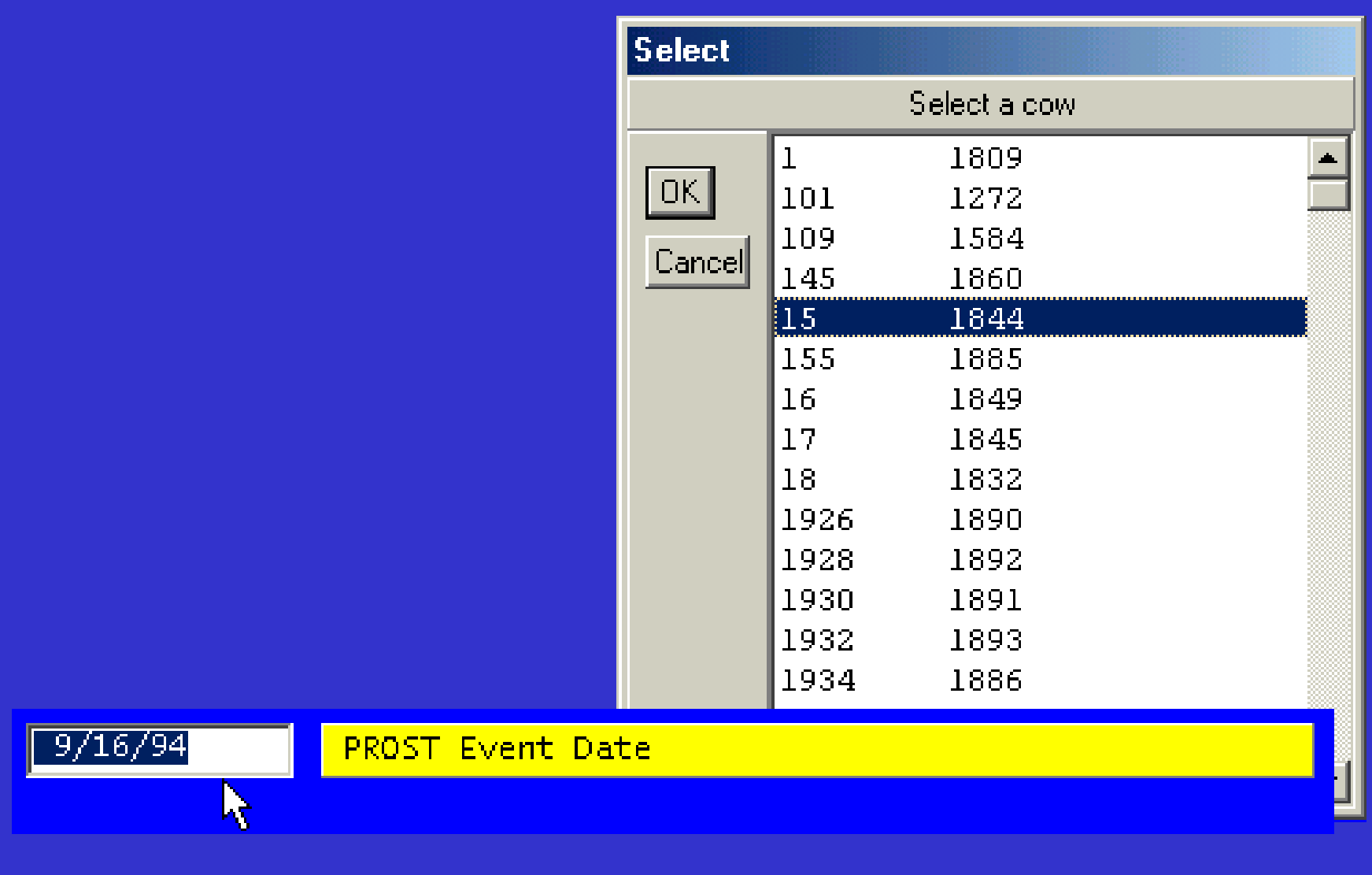

#### **Body Cond Form**

 $\bullet$  **This produces a paper form with spaces to record the condition score of individuals, with their name, production and projected dry off date**

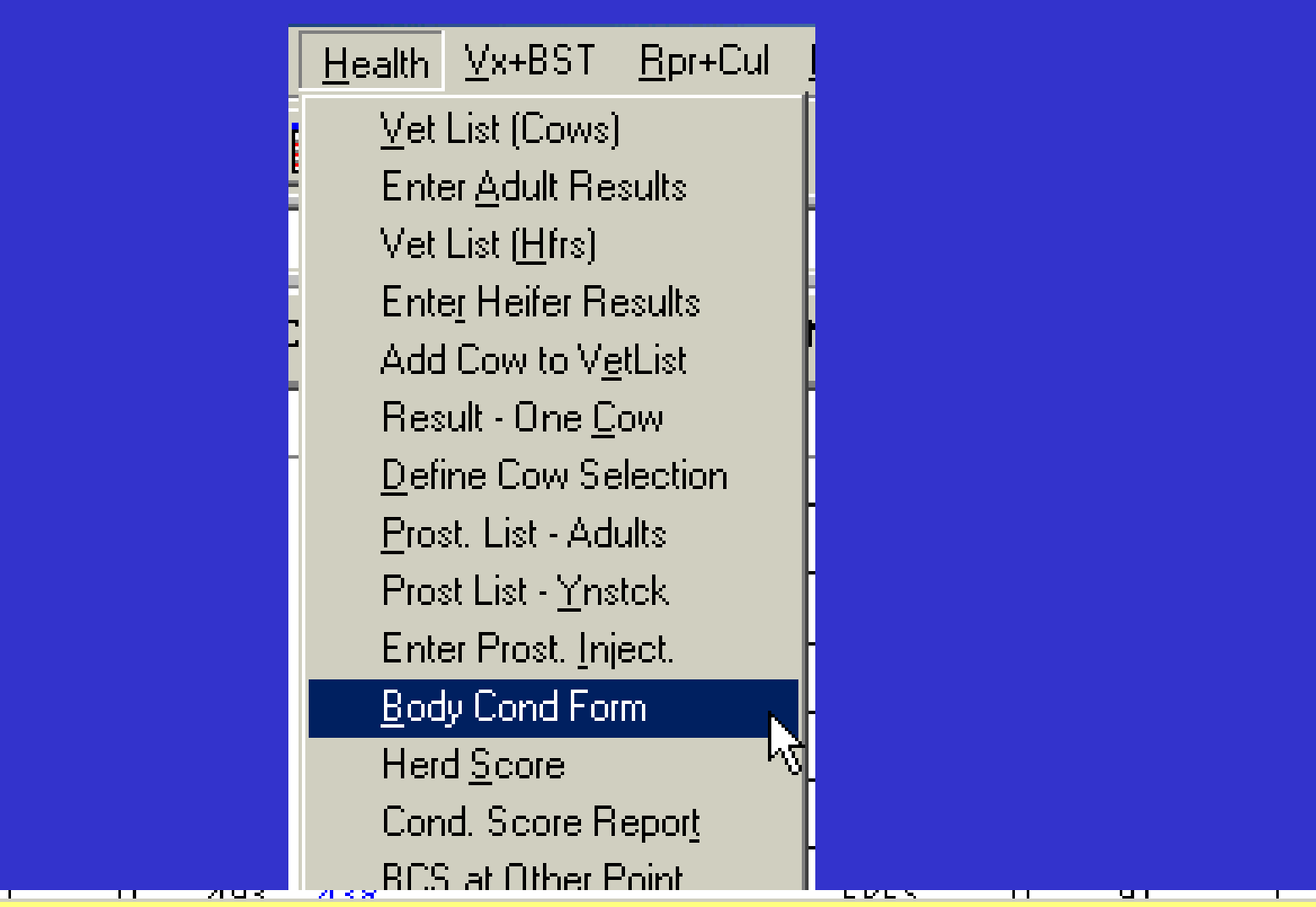

This produces a paper form with spaces to record the condition score of individuals, with their name, production, and projected dry off date.

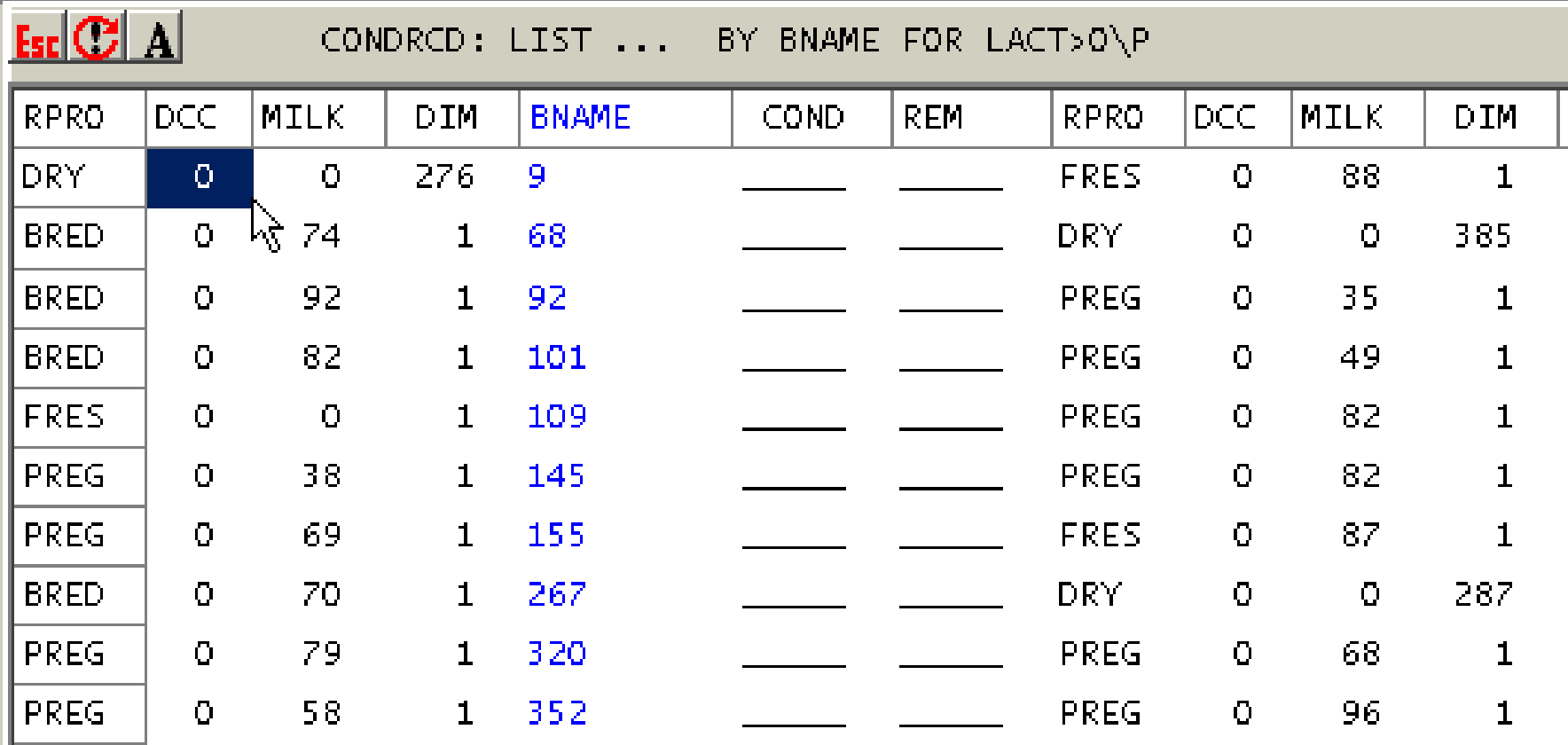

#### **Herd Score**

- **Use this choice to record the body condition score of a cow if the whole herd or group was scored at the same time**
- **To track a body score at an event, use Alter to change the event command to include a prompt for score**

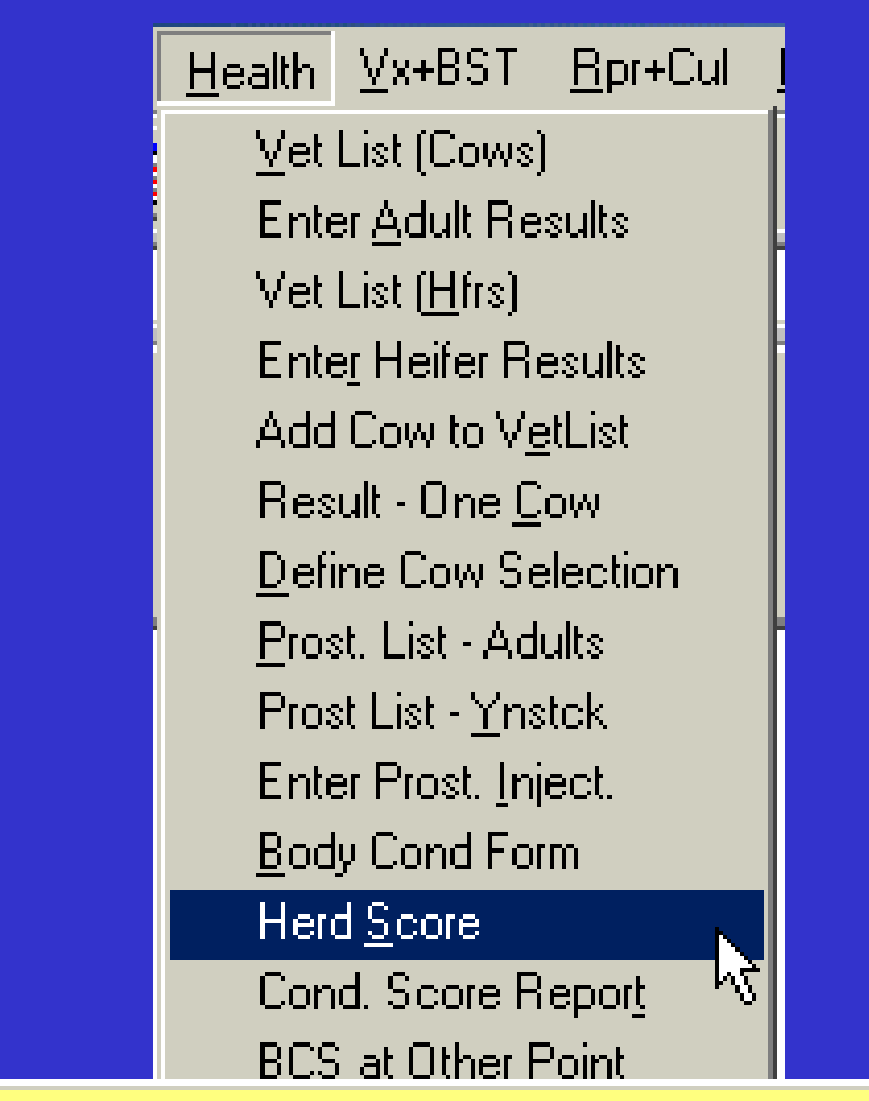

Use this choice to record the body condition score of a cow if the whole herd or group was scored at same time. To track body score at an event, use ALTER to change the event command to include a prompt for score.

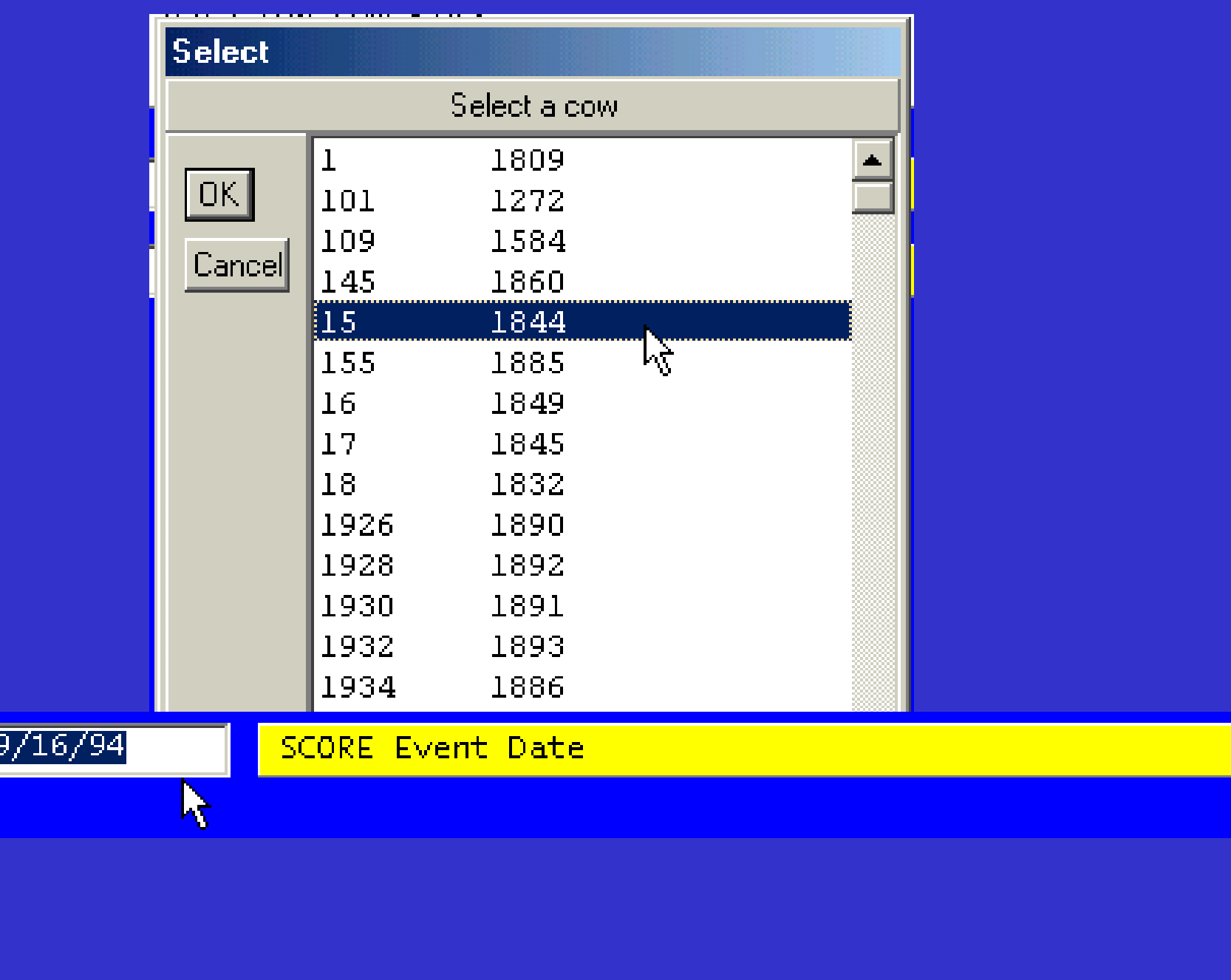

#### **Cond. Score Report**

- **Produces a report list on all body condition scores in the herd and associated information**
- **This information can be used to summarize all the information that was recorded in the last body condition scoring of the herd**

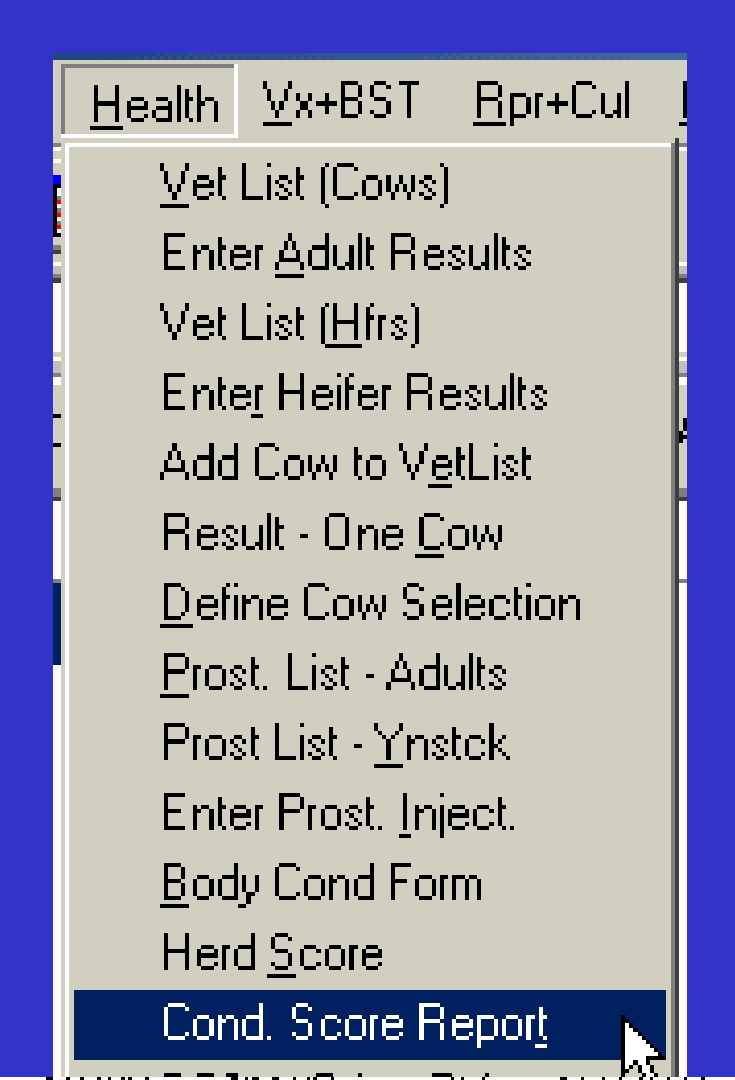

Produces a report list of all recorded information on body condition scores of the individuals in the herd.

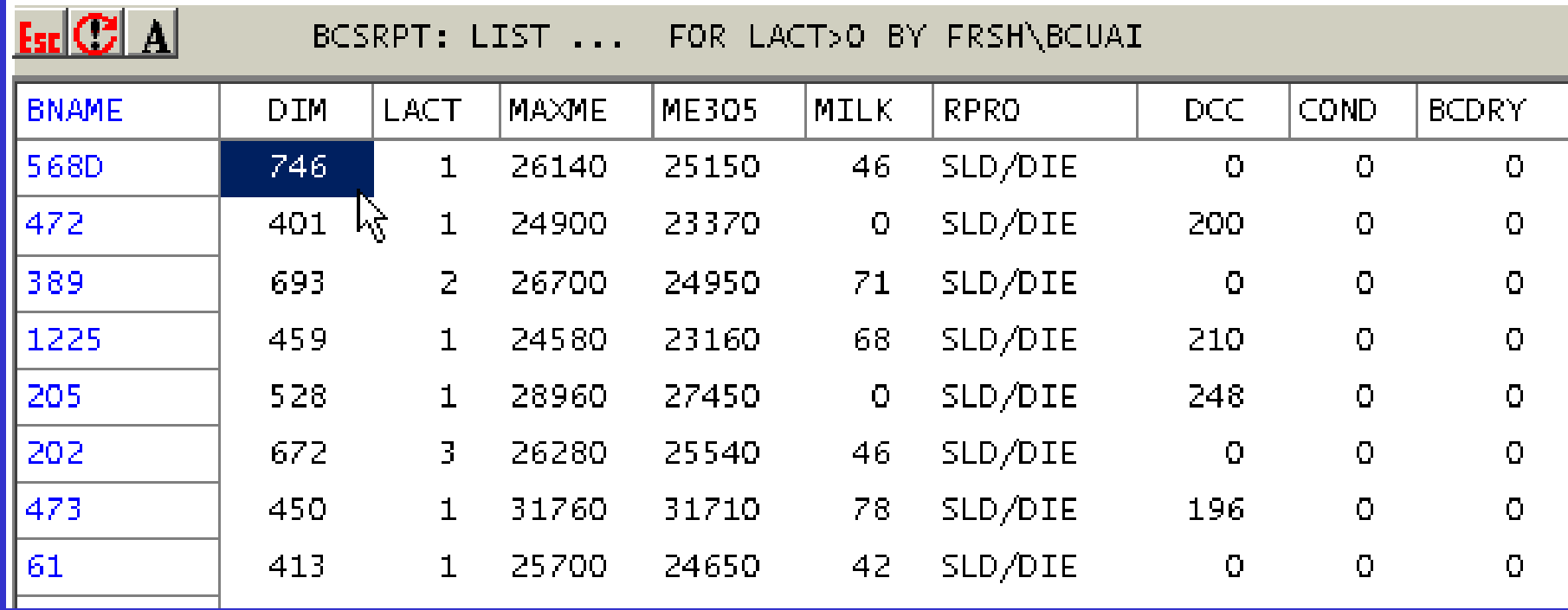

### **BCS at Other Point**

- **Record points in individual lactation not in association with event or herd score**
- **The entry times around the recording of body condition scores is still around specific periods of time, but does allow for entry of multiple scores at a single screen**

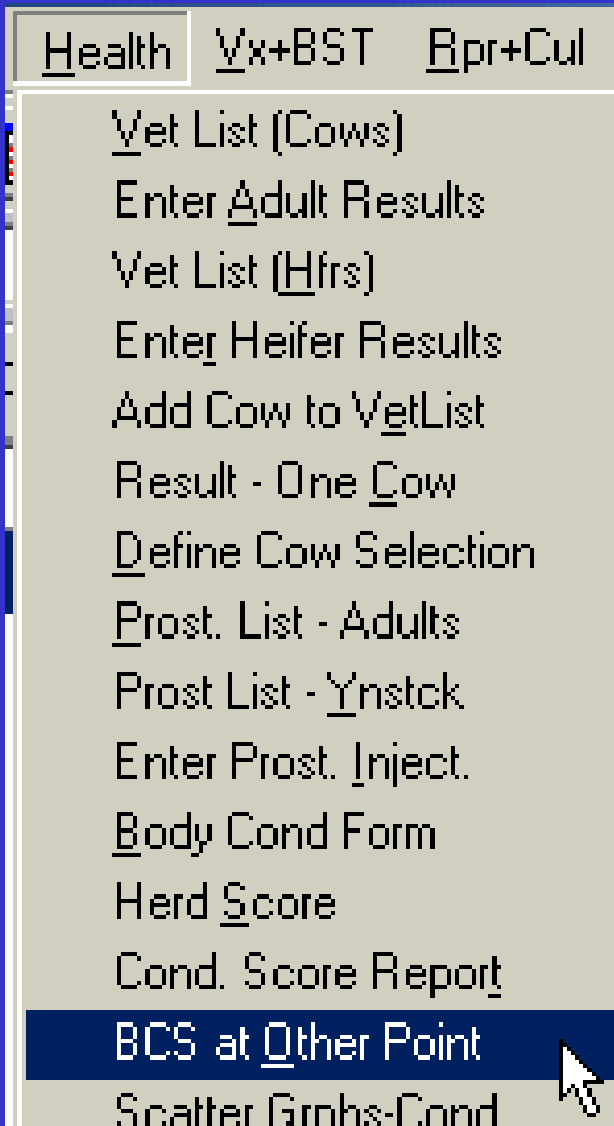

Record condition scores at points in ind. Iactation not associated with event or herd score. Points: 3-4 weeks before fresh, 3-4 weeks after fresh, at entry to low group (or 2 months prior to dry-off).

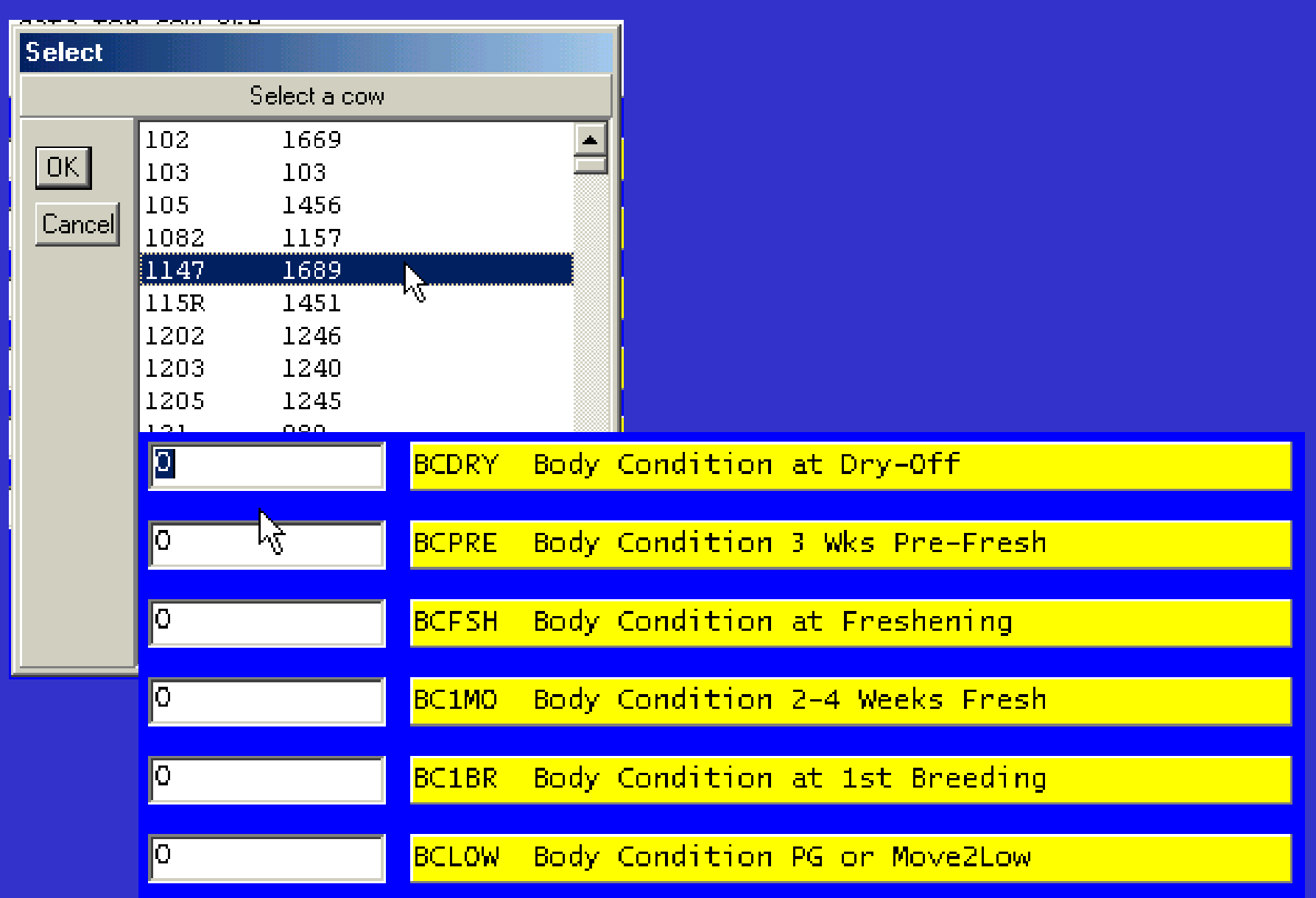

#### **Scatter graph - Cond.**

 $\bullet$  **Produces a series of scatter graphs concerning body condition scores**

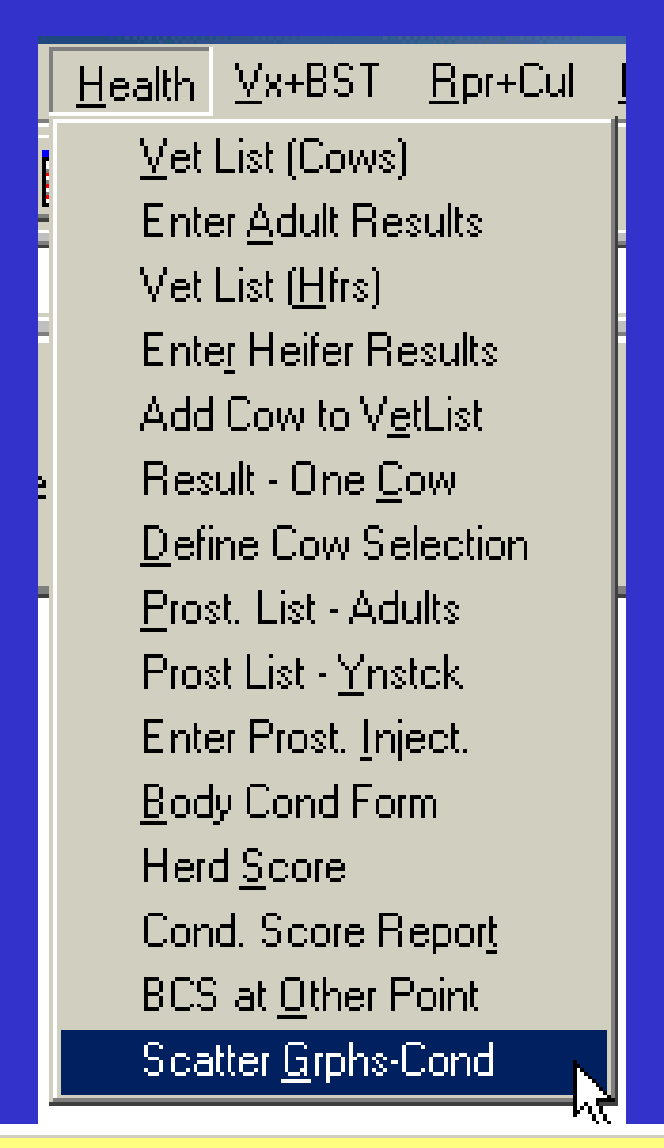

This produces a series of scatter graphs concerning body condition scores.

# BCS at one month fresh

## BCS at first breeding

BCS at dry off

## Change in BCS at fresh one month

## Change in BCS at fresh one month

## Change in BCS at last herd score

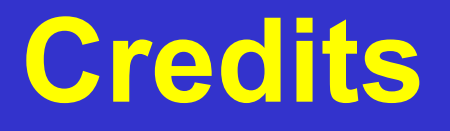

#### • **D. Weinand, A. Whyte and MN DHIA**